## **ФЕДЕРАЛЬНОЕ АГЕНТСТВО ЖЕЛЕЗНОДОРОЖНОГО ТРАНСПОРТА**

# **федеральное государственное бюджетное образовательное учреждение высшего профессионального образования "МОСКОВСКИЙ ГОСУДАРСТВЕННЫЙ УНИВЕРСИТЕТ ПУТЕЙ СООБЩЕНИЯ»**

Кафедра: «Высшая и прикладная математика»

Составители: Блистанова Л.Д., д.ф.-м.н., доцент,Захарова М.В., к.физ.-мат.н., доцент; Сперанский Д.В., д.тех.н, профессор

# **Методические указания и задания на контрольные работы № 1, 2, 3 по дисциплине «Математика» для студентов 1 курса**

*Направление/специальность:* **08.03.01. Строительство**

*Профиль/специализация:* **«Промышленное и гражданское строительство» (ГС)**

Задачи, включенные в контрольную работу, взяты из сборника задач, подготовленного коллективом преподавателей кафедры «Высшая и прикладная математика» РОАТ МГУПС. Все задачи имеют тройную нумерацию, которая включает номер раздела из сборника задач, уровень сложности задачи и порядковый номер задачи. Студент выполняет те задачи, последняя цифра номера которых совпадает с последней цифрой его учебного шифра. Например, студент, учебный шифр которого имеет последнюю цифру 5, в контрольной работе №1 решает задачи 1.1.5, 2.1.25, 2.2.5, 3.1.5, 3.2.5; в контрольной работе №2 – 6.2.5, 6.3.5, 7.1.5, 7.1.45, 7.3.5; в контрольной работе №3 – 8.1.5, 8.3.5, 9.1.5, 9.1.55, 9.2.25.

Перед выполнением контрольной работы студент должен ознакомиться с содержанием разделов рабочей программы, на освоение которых ориентирована выполняемая контрольная работа. Необходимую учебную литературу студент может найти в рабочей программе (в программе указана как основная, так и дополнительная литература).

Каждая контрольная работа выполняется в отдельной тетради, на обложке которой должны быть указаны: дисциплина, номер контрольной работы, шифр студента, курс, фамилия, имя и отчество студента. На обложке вверху справа указывается фамилия и инициалы преподавателя-рецензента. В конце работы студент ставит свою подпись и дату выполнения работы.

В каждой задаче надо полностью выписать ее условие. В том случае, когда несколько задач имеют общую формулировку, следует, переписывая условие задачи, заменить общие данные конкретными, взятыми из соответствующего номера.

Решение каждой задачи должно содержать подробные вычисления, пояснения, ответ, а также, в случае необходимости, и рисунки. После каждой задачи следует оставлять место для замечаний преподавателя-рецензента. В случае невыполнения этих требований преподаватель возвращает работу для доработки без ее проверки.

#### **КОНТРОЛЬНАЯ РАБОТА № 1**

### **Элементы векторной алгебры, аналитической геометрии и линейной алгебры**

1.1.1. Найти косинус угла между векторами *ВА* и *BC*, если  $A(3, -2, 3)$ ; *B*(2;0;1); *C*(-2;3;1). Сделать чертеж.

1.1.2. Найти косинус угла между векторами  $\overrightarrow{AB}$  и  $\overrightarrow{AC}$ , если  $A(3;0;1)$ ; *B*(5;-2;2); *C*(-1;-3;1). Сделать чертеж.

1.1.3. Найти угол между векторами *AB* и *AC*, если  $A(2;4;-1)$ ;  $B(0;4;0)$ ;  $C(-1, 4, -2)$ . Сделать чертеж.

1.1.4. Найти угол между векторами  $\overrightarrow{BA}$  и  $\overrightarrow{BC}$ , если  $A(5;2;1)$ ;  $B(2;4;2)$ ; *C*(1;0;7) . Сделать чертеж.

1.1.5. Найти угол между векторами *AB* и *AC*, если  $A(2, -1; 3)$ ;  $B(1; 2; 3)$ ; *C*(1; -3;3). Сделать чертеж.

1.1.6. Найти угол между векторами *АВ* и *AC*, если  $A(2,5,-3)$ ;  $B(5,2,-3)$ ;  $C(0,5,-1)$ . Сделать чертеж.

1.1.7. Найти косинус угла между *ВА* и *BC*, если *A*(4;-1;4); *B*(3;1;2);  $C(-1, 4, 2)$ . Сделать чертеж.

1.1.8. Найти косинус угла между  $\overrightarrow{AB}$  и  $\overrightarrow{AC}$ , если  $A(0; -3; -2)$ ;  $B(2; -5; -1)$ ;  $C(-4, -6, -2)$ . Сделать чертеж.

1.1.9. Найти угол между  $\overrightarrow{AB}$  и  $\overrightarrow{AC}$ , если  $A(5;7;2)$ ;  $B(3;7;3)$ ;  $C(2;7;1)$ . Сделать чертеж.

1.1.10. Найти угол между *ВА* и *BC*, если  $A(-2,0,-2)$ ;  $B(0,2,0)$ ;  $C(-1,-2,5)$ . Сделать чертеж.

1.1.50. Найти площадь параллелограмма, построенного на векторах: *a*(3;1;4) и *b*(2;-1;0). Сделать чертеж.

2.1.21. Составить уравнение перпендикуляра, проходящего через середину отрезка *AB* , если *A*(1,3) ; *B*(3,1) . Сделать чертеж.

2.1.22. Составить уравнение прямой, проходящей через т. *A*(1,1) параллельно прямой  $2x + y - 8 = 0$ . Сделать чертеж.

2.1.23. Составить уравнение прямой, проходящей через т. *A*(2,1) перпендикулярно прямой  $y = 3x - 1$ . Сделать чертеж.

2.1.24. Составить уравнение перпендикуляра, проходящей через середину отрезка AB, если A(2;-3); B(4;-5). Сделать чертеж.

2.1.25. Составить уравнение прямой, проходящей через т. А €;1 и параллельной прямой  $x + y + 5 = 0$ . Сделать чертеж.

2.1.26. Составить уравнение прямой, проходящей через т. А«;8<sup>3</sup> и параллельной прямой  $5x - y + 4 = 0$ . Сделать чертеж.

2.1.27. Составить уравнение перпендикуляра, проходящего через середину отрезка *AB* , если *A* 4;2 ; *B* 2;4 . Сделать чертеж.

2.1.28. Составить уравнение прямой, проходящей через т. AC<sub>2</sub> и параллельной прямой  $x - 2y - 14 = 0$ . Сделать чертеж.

2.1.29. Составить уравнение прямой, проходящей через т. А.;3 и перпендикулярной к прямой  $x+2y-3=0$ . Сделать чертеж.

2.1.30. Составить уравнение перпендикуляра, проходящего через середину отрезка AB, если A(3;-2); B(5;6). Сделать чертеж.

2.2.1. Составить уравнение и построить линию, расстояния каждой точки которой от начала координат и от точки *А*(5; 0) относятся как 2:1. Сделать чертеж.

2.2.2. Составить уравнение и построить линию, расстояние каждой точки которой от точки *А*(–1; 0) вдвое меньше расстояния ее от прямой *х=*–4. Сделать чертеж.

2.2.3. Составить уравнение и построить линию, расстояния каждой точки которой от точки *А*(2; 0) и от прямой 5*х*+8=0 относятся, как 5:4. Сделать чертеж.

2.2.4. Составить уравнение и построить линию, каждая точка которой находится вдвое дальше от точки *А*(4; 0), чем от точки *В*(1; 0). Сделать чертеж.

2.2.5. Составить уравнение и построить линию, расстояния каждой точки которой от точки *А*(2; 0) и от прямой 2*х*+5=0 относятся, как 4:5. Сделать чертеж.

2.2.6. Составить уравнение и построить линию, расстояние каждой точки которой от точки *А*(3; 0) вдвое меньше расстояния от точки *В*(26; 0). Сделать чертеж.

2.2.7. Составить уравнение и построить линию, каждая точка которой одинаково удалена от точки *А*(0; 2) и от прямой *у*–4=0. Сделать чертеж.

2.2.8. Составить уравнение и построить линию, каждая точка которой равноотстоит от оси ординат и от окружности  $x^2+y^2=4x$ . Сделать чертеж.

Замечание. Напомним, что за расстояние от точки A до фигуры Ф принимается наименьшее из расстояний между точкой *А* и точками фигуры Ф.

2.2.9. Составить уравнение и построить линию, каждая точка которой равноудалена от точки *А*(2; 6) и от прямой *у*+2=0. Сделать чертеж.

2.2.10. Составить уравнение и построить линию, каждая точка которой отстоит от точки *А*(–4; 0) втрое дальше, чем от начала координат. Сделать чертеж.

**3.1.1–3.1.10.** Дана матрица А. Найти матрицу  $A^{-1}$ , обратную данной. Решить задачу, воспользовавшись определением обратной матрицы. Сделать проверку, вычислив произведение  $AA^{-1}$ .

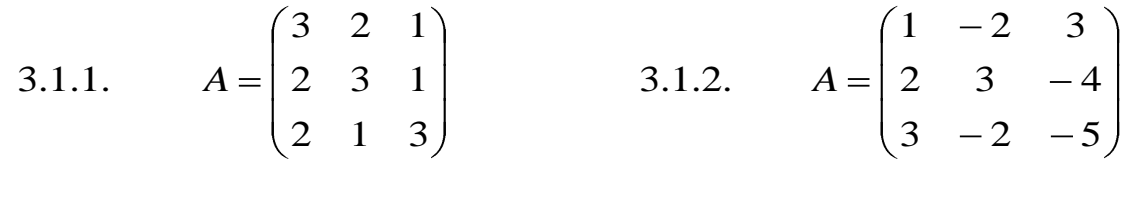

3.1.3. 
$$
A = \begin{pmatrix} 4 & -3 & 2 \\ 2 & 5 & -3 \\ 5 & 6 & -2 \end{pmatrix}
$$
 3.1.4.  $A = \begin{pmatrix} 1 & 1 & 2 \\ 2 & -1 & 2 \\ 4 & 1 & 4 \end{pmatrix}$ 

3.1.5. 
$$
A = \begin{pmatrix} 2 & -1 & -1 \\ 3 & 4 & -2 \\ 3 & -2 & 4 \end{pmatrix}
$$
  
\n3.1.6.  $A = \begin{pmatrix} 3 & 4 & 2 \\ 2 & -1 & -3 \\ 1 & 5 & 1 \end{pmatrix}$   
\n3.1.7.  $A = \begin{pmatrix} 1 & 1 & -1 \\ 8 & 3 & -6 \\ 4 & 1 & -3 \end{pmatrix}$   
\n3.1.8.  $A = \begin{pmatrix} 1 & -4 & -2 \\ 3 & 1 & 1 \\ 3 & -5 & -6 \end{pmatrix}$   
\n3.1.9.  $A = \begin{pmatrix} 7 & -5 & 0 \\ 4 & 0 & 11 \\ 2 & 3 & 4 \end{pmatrix}$   
\n3.1.10.  $A = \begin{pmatrix} 1 & 2 & 4 \\ 5 & 1 & 2 \\ 3 & -1 & 1 \end{pmatrix}$ 

**3.2.1–3.2.10.** Применяя метод Гаусса (метод исключения неизвестных), решить систему линейных уравнений. Сделать проверку.

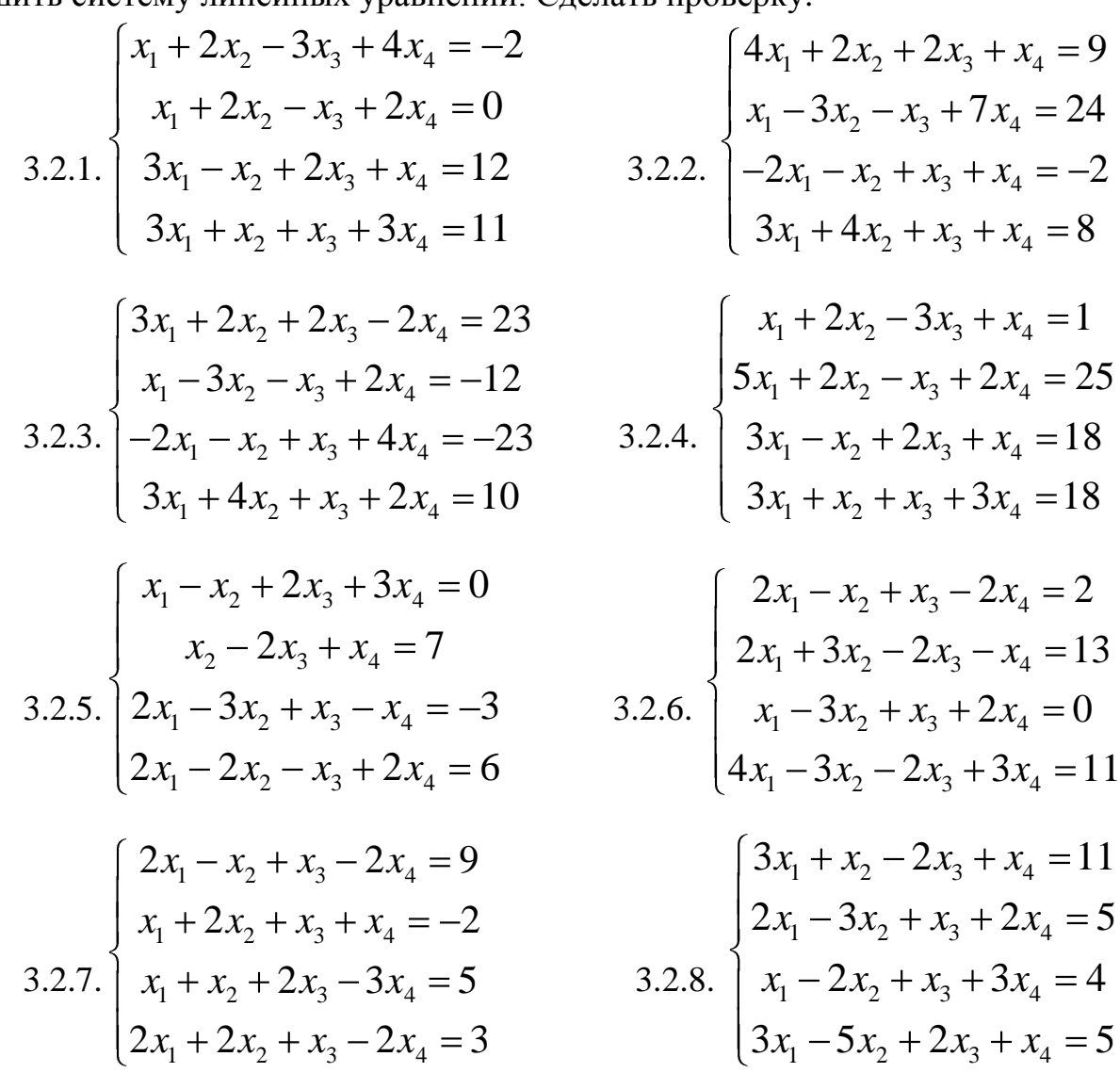

$$
3.2.9. \begin{cases} 2x_1 + x_2 - 2x_3 + x_4 = -2 \\ x_1 - 2x_2 + x_3 + 3x_4 = -2 \\ x_1 - x_2 - x_3 + x_4 = -5 \\ 2x_1 + x_2 + 3x_3 + 2x_4 = 9 \end{cases}
$$
  

$$
3.2.10. \begin{cases} 3x_1 - x_2 + 2x_3 + x_4 = 19 \\ 2x_1 + 2x_2 - x_3 + 3x_4 = 9 \\ x_1 - 2x_2 + 2x_3 + x_4 = 19 \\ 4x_1 - 3x_2 + 2x_3 + 2x_4 = 34 \end{cases}
$$

#### КОНТРОЛЬНАЯ РАБОТА № 2

#### Ввеление в математический анализ. Производная и ее приложения.

6.2.1–6.2.10. Найти пределы функций, не пользуясь правилом Лопиталя. 6)  $\lim_{x\to 0} \frac{\sqrt{1+x} - \sqrt{1-x}}{2}$ 6.2.1. a)  $\lim_{x\to\infty} \frac{1-2x}{3x-2}$  $\Gamma$ )  $\lim_{x\to\infty} \left( \frac{x+3}{x-2} \right)^{x}$ **a**)  $\lim_{x\to 0} \frac{1-\cos x}{5x^2}$ 6)  $\lim_{x \to 7} \frac{\sqrt{2 + x} - 3}{x - 7}$ 6.2.2. a)  $\lim_{x\to\infty} \frac{x^3+1}{2x^3+1}$  $\int \lim_{x \to \infty} \left( \frac{2x-1}{2x+1} \right)^{x}$ B)  $\lim_{x\to 0} \frac{\arcsin 3x}{5x}$ 6.2.3. a)  $\lim_{x \to \infty} \frac{2x^3 + x^2 - 5}{x^3 + x - 2}$ 6)  $\lim_{x\to 1} \frac{x - \sqrt{x}}{x^2}$ **B**)  $\lim_{x\to 0} \frac{\sqrt{1-\cos 2x}}{|x|}$  $\int$   $\lim_{x\to\infty} \left( \frac{4x+1}{4x} \right)^{2x}$ 6.2.4. a)  $\lim_{x\to\infty} \frac{3x^4 + x^2 - 6}{2x^4 - x + 2}$ 6)  $\lim_{x\to 0} \frac{x}{\sqrt{1+3x-1}}$ B)  $\lim_{x\to 0} \frac{5x}{\arctex}$ r)  $\lim_{x\to 0}$   $\left( +2x \right)$ 6)  $\lim_{x\to 0} \frac{1-\sqrt{1-x^2}}{x^2}$ 6.2.5. a)  $\lim_{x\to\infty} \frac{2x^2 + 6x - 5}{5x^2 - x - 1}$ B)  $\lim_{x\to 0} \frac{\cos x - \cos^3 x}{x^2}$ r)  $\lim x \ln 4 + 1 - \ln x$ 6)  $\lim_{x\to 0} \frac{\sqrt{1+3x} - \sqrt{1-2x}}{x + x^2}$ 6.2.6. a)  $\lim_{x \to \infty} \frac{3 + x + 5x^4}{x^4 - 12x + 1}$ 

B) 
$$
\lim_{x\to0} \frac{x^2ctg2x}{\sin 3x}
$$
  
\nP)  $\lim_{x\to\infty} \Phi x+1 \ln \Phi + 3 - \ln x$   
\n6.2.7. a)  $\lim_{x\to\infty} \frac{x-2x^2+5x^4}{2+3x^2+x^4}$ ;   
\n(b)  $\lim_{x\to0} \frac{\sqrt{1+3x^2}-1}{x^2+x^3}$ ;   
\n(c.2.8. a)  $\lim_{x\to\infty} \frac{5x^2-3x+1}{3x^2+x-5}$ ;   
\n(d.2.8. a)  $\lim_{x\to\infty} \frac{5x^2-3x+1}{3x^2+x-5}$ ;   
\n(e.2.9. a)  $\lim_{x\to0} \frac{7x^4-2x^3+2}{x^2}$ ;   
\n(f.  $\tan(7-6x)^{x/(3x-3)}$ .  
\n(g.  $\tan(7-6x)^{x/(3x-3)}$ .  
\n(h.  $\tan(7-6x)^{x/(3x-3)}$ .  
\n3.  $\lim_{x\to0} \frac{7x^4-2x^3+2}{x^4+3}$ ;   
\n4.  $\tan(7-6x)^{x/(3x-3)}$ .  
\n5.  $\lim_{x\to0} \frac{1-\cos 4x}{2x\tan x}$ ;   
\n6.  $\lim_{x\to2} \frac{\sqrt{1+3x}-\sqrt{2x+6}}{x^2-5x}$ ;   
\n7.  $\lim_{x\to2} (3x-5)^{2x/(x^2-4)}$ .  
\n8.  $\lim_{x\to\infty} \frac{8x^5-3x^2+9}{2x^5+2x^2+5}$ ;   
\n9.  $\lim_{x\to2} \frac{x-2}{\sqrt{2x-2}}$ ;   
\n10.  $\lim_{x\to0} (3x-8)^{2/(x-3)}$ .

**6.3.1–6.3.10.** Задана функция  $y=f(x)$  и два значения аргумента  $x_1$  и  $x_2$ . Требуется: 1) установить, является ли данная функция непрерывной или разрывной для каждого из данных значений аргумента; 2) в случае разрыва функции найти ее пределы в точке разрыва слева и справа; 3) сделать схематический чертеж.

6.3.1. 
$$
f(x) = 9^{1/(2-x)}
$$
,  $x_1 = 0$ ,  $x_2 = 2$ .  
\n6.3.2.  $f(x) = 4^{1/(3-x)}$ ,  $x_1 = 1$ ,  $x_2 = 3$ .  
\n6.3.3.  $f(x) = 12^{1/x}$ ,  $x_1 = 0$ ,  $x_2 = 2$ .  
\n6.3.4.  $f(x) = 3^{1/(4-x)}$ ,  $x_1 = 2$ ,  $x_2 = 4$ .  
\n6.3.5.  $f(x) = 8^{1/(5-x)}$ ,  $x_1 = 3$ ,  $x_2 = 5$ .  
\n6.3.6.  $f(x) = 10^{1/(7-x)}$ ,  $x_1 = 5$ ,  $x_2 = 7$ .  
\n6.3.7.  $f(x) = 14^{1/(6-x)}$ ,  $x_1 = 4$ ,  $x_2 = 6$ .  
\n6.3.8.  $f(x) = 15^{1/(8-x)}$ ,  $x_1 = 6$ ,  $x_2 = 8$ .  
\n6.3.9.  $f(x) = 11^{1/(4+x)}$ ,  $x_1 = -4$ ,  $x_2 = -2$ .

6.3.10. 
$$
f(x) = 13^{1/(5+x)}
$$
,  $x_1 = -5$ ,  $x_2 = -3$ .

**7.1.1–7.1.10.** Найти производные  $\frac{dy}{dx}$  данных функций.

7.1.1. a) 
$$
y = \arccos \sqrt{x}
$$
;   
 6)  $y = \ln ctg \frac{x}{3}$ ;  
\n  
\nB)  $x = 2t^2 + t$ ,  $y = \ln t$ .  
\n7.1.2. a)  $y = \frac{x}{2} \sqrt{25 - x^2} + \frac{25}{2} \arccos \frac{x}{5}$ ;   
\n6)  $y = \exp(\sqrt{t}g2x)$ .  
\n  
\n**a**)  $x = \frac{1-t}{1+t^2}$ ;  $y = \frac{2+t^2}{t^2}$ .  
\n7.1.3. a)  $y = \frac{1}{6} \ln \frac{x-3}{x+3}$ ;   
\n**b**)  $y = \arccos 3t$ .  
\n**c**)  $y = \ln(\sqrt{x^2 + 1})$ ;   
\n**d**)  $y = \ln(\sqrt{x^2 + 1})$ ;   
\n**e**)  $y = \frac{1-\cos 3x}{1+\cos 3x}$ ;   
\n**f**)  $x = t^4 + 2t$ ,  $y = t^2 + 5t$ .  
\n7.1.5. a)  $y = \frac{\sqrt{x^2 + 1}}{x} + \arccos \frac{1}{x^2}$ ;   
\n**g**)  $x = t - \ln \sin t$ ,  $y = t + \ln \cot t$ .  
\n7.1.6. a)  $y = \frac{1}{2}ctg^2x + \ln \sin x$ ;   
\n5)  $y = \exp(\cos 3x)$ .  
\n  
\n**h**)  $x = t g t$ ,  $y = \frac{1}{\sin^2 t}$ .  
\n7.1.7. a)  $y = \ln(\sqrt{x} - \sqrt{x - 2} \Rightarrow \sqrt{x^2 - 2x}$ ;   
\n**h**)  $x = t^2 - t^3$ ,  $y = 2t^3$ .  
\n7.1.8. a)  $y = \ln \cos 2x - \ln \sin 2x$ ;   
\n5)  $y = 2 \cos^3 x$ ;   
\n**h**)  $x = \cos^3 t$ ,  $y = \sin^3 t$ .  
\n7.1.9. a)  $y = \arccos \frac{x-1}{x+1}$ ; <

7.1.10. *a*) 
$$
y = \frac{tg^3x}{3} - \frac{ctg^2x}{2} + \ln \sin x
$$
; *6*)  $y = x \exp(\frac{1}{x})$ ;  
\n**b**)  $x = 2t - t^2$ ,  $y = 2t^3$ .

7.1.41-7.1.50. Найти пределы функции, применяя правило Лопиталя.

7.1.41.  $\lim_{x \to \frac{\pi}{6}} \frac{1 - 2\sin x}{1 - \sqrt{3}tgx}$ . 7.1.42.  $\lim_{x \to \frac{\pi}{4}} \frac{\cos 2x}{1 - tgx}$ .

7.1.43. 
$$
\lim_{x \to 0} \frac{1 - e^{2x}}{\ln(-2x)}
$$
 7.1.44. 
$$
\lim_{x \to 1} \frac{1 - x^2}{\ln x}.
$$

- 7.1.45.  $\lim_{x\to 0} \frac{e^x e^{-x} 2x}{x \sin x}$ . 7.1.46.  $\lim_{x\to 0} x^3 \ln x$ .
- 7.1.47.  $\lim_{x\to 0} \left( \frac{1}{e^x 1} \frac{1}{x} \right)$ . 7.1.48.  $\lim_{x\to \infty} \frac{x^2}{e^{2x}}$ .
- 7.1.49.  $\lim_{x\to 0} \frac{x + \ln(1+x)}{e^x 1}$  7.1.50.  $\lim_{x\to 0} \frac{e^x e^{-x}}{\ln(1+x)}$

7.3.1-7.3.10. Исследовать методами дифференциального исчисления функцию  $y = f(x)$  и, используя результаты исследования, построить ее график.

7.3.1. 
$$
y=x^2-2\ln x
$$
.  
\n7.3.2.  $y=(x^2-1)/(x^2+1)$ .  
\n7.3.3.  $y=(x^2+1)/(x^2-1)$ .  
\n7.3.4.  $y=x^2/(x-1)$ .  
\n7.3.5.  $y=x^3/(x^2+1)$ .  
\n7.3.6.  $y=(4x^3+5)/x$ .  
\n7.3.7.  $y=(x^2-5)/(x-3)$ .  
\n7.3.8.  $y=x^4/(x^3-1)$ .  
\n7.3.9.  $y=4x^3/(x^3-1)$ .  
\n7.3.10.  $y=(2-4x^2)/(1-4x^2)$ .

## КОНТРОЛЬНАЯ РАБОТА №3

# Неопределенный и определенный интегралы. Функции нескольких переменных. Кратные интегралы.

8.1.1-8.1.10. Найти неопределенные интегралы. Результаты проверить дифференцированием.

8.1.1. a) 
$$
\int \left(\frac{1}{x} + \frac{1}{\sqrt{1 - x^2}} + x^4\right) dx
$$
;   
 6)  $\int \left(\frac{1}{x} + 1\right)^3 dx$ ;   
 7)  $\int \sin^3 x \cos^5 x dx$ .  
8.1.2. a)  $\int (x^2 + \frac{1}{\cos^2 x} + 2e^x) dx$ ;   
 6)  $\int \frac{x}{x^2 + 1} dx$ ;   
 7)  $\int t g^4 x dx$ .  
8.1.3. a)  $\int (e^x - \frac{1}{\sin^2 x} + 5) dx$ ;   
 7)  $\int t g^4 x dx$ .  
8.1.4. a)  $\int (3^x + \frac{1}{1 + x^2} - \sin x) dx$ ;   
 7)  $\int \frac{x^4}{x^2 + 1} dx$ .  
8.1.4. a)  $\int (3^x + \frac{1}{1 + x^2} - \sin x) dx$ ;   
 6)  $\int \frac{x}{x^2 - 3} dx$ ;   
 8.1.5. a)  $\int (\cos x + \frac{1}{4 + x^2} - x^3) dx$ ;   
 6)  $\int \sqrt{3x - 2} dx$ ;   
 8.1.5. a)  $\int (\cos x + \frac{1}{4 + x^2} - x^3) dx$ ;   
 6)  $\int \sqrt{3x - 2} dx$ ;   
 8.1.6. a)  $\int \frac{1}{9 - x^2} + e^x - 7 dx$ ;   
 7)  $\int \frac{\cos x}{1 + \cos x} dx$ .  
 8.1.6. a)  $\int \frac{1}{9 - x^2} + e^x - 7 dx$ ;   
 7)  $\int \frac{dx}{\sqrt{x + 1} + \sqrt{x + 1^2}}$ .

8.1.7. a) 
$$
\int (x + \frac{1}{\sqrt{x^2 + 9}} - \sin x) dx
$$
;   
\nb)  $\int x \ln 4x dx$ ;   
\nc)  $\int \sin^2 x \cos^2 x dx$ .  
\n8.1.8. a)  $\int (\cos x + \frac{1}{\sin^2 x} + 6^x) dx$ ;   
\n**6**)  $\int \frac{e^x dx}{e^{2x} + 1}$ ;  
\n**8**)  $\int (-3 \sin x dx)$ ;   
\n**9**)  $\int \frac{dx}{e^{2x} + 1}$ ;   
\n**10**)  $\int \frac{dx}{e^{2x} + 1}$ ;  
\n**2**)  $\int (3x^2 - 4 + \frac{1}{\sqrt{1 + x^2}}) dx$ ;   
\n**3**)  $\int \arctg x dx$ ;   
\n**4**)  $\int \arctg x dx$ ;   
\n**5**)  $\int e^{4-8x} dx$ ;  
\n**6**)  $\int e^{4-8x} dx$ ;  
\n**7**)  $\int \frac{1}{x^2} \cdot \sqrt{\frac{1 + x}{x}} dx$ .  
\n**8**.1.10. a)  $\int (2 + \frac{1}{1 - x^2} + \sin x) dx$ ;   
\n**9**)  $\int \ln x dx$ ;   
\n**10**)  $\int \frac{dx}{\cos^2(x + 5)}$ ;  
\n**11**)  $\int \frac{3x + 5}{x^2 + 8x + 15} dx$ .

8.3.1-8.3.10. Вычислить несобственный интеграл или доказать его расходимость.

8.3.1. 
$$
\int_{0}^{+\infty} xe^{-x^{2}} dx
$$
.  
\n8.3.3.  $\int_{-1}^{+\infty} \frac{dx}{x^{2} + x + 1}$ .  
\n8.3.4.  $\int_{0}^{1} \frac{x^{2} dx}{\sqrt{1 - x^{3}}}$ .  
\n8.3.5.  $\int_{1}^{2} \frac{dx}{(x - 1)^{2}}$ .  
\n8.3.6.  $\int_{-3}^{2} \frac{dx}{(x + 3)^{2}}$ .  
\n8.3.7.  $\int_{2}^{+\infty} \frac{dx}{x \ln x}$ .  
\n8.3.8.  $\int_{0}^{3} \frac{dx}{(x - 2)^{2}}$ .  
\n8.3.9.  $\int_{0}^{4} \frac{dx}{\sqrt{(x - 3)^{2}}}$ .  
\n8.3.10.  $\int_{-\infty}^{+\infty} \frac{dx}{x^{2} + 4x + 5}$ .

# 9.1.1-9.1.30. Найти производные функции двух переменных.

9.1.1. 
$$
\frac{\partial z}{\partial x}
$$
,  $\text{ecHH } z = u \sin(uv)$ ,  $\text{Hg } u = \frac{y}{x}$ ,  $v = x - y$ .

9.1.2. 
$$
\frac{dz}{dt}
$$
, ecnu  $z = v\cos(\frac{v}{u})$ , r, $\pi e = t^2$ ,  $v = \sin t$ .  
\n9.1.3.  $\frac{\partial z}{\partial y}$ , ecnu  $xy^2z^3 - z^2 + xz - y + x = 0$ .  
\n9.1.4.  $\frac{\partial z}{\partial x}$ , ecnu  $z = u^2v \ln v$ , r, $\pi e = u = xy$ ,  $v = x + y$ .  
\n9.1.5.  $\frac{dz}{dt}$ , ecnu  $z = uv^2 \ln u$ , r, $\pi e = u = t^3$ ,  $v = \cos t$ .  
\n9.1.6.  $\frac{\partial z}{\partial y}$ , ecnu  $xy^2z^2 + z^2x + x - 2y + 3 = 0$ .  
\n9.1.7.  $\frac{\partial z}{\partial x}$ , ecnu  $z = u\sqrt{u^2 - v^2}$ , r, $\pi e = u = x + 2y$ ,  $v = -x + y$ .  
\n9.1.8.  $\frac{dz}{dt}$ , ecnu  $z = v\sqrt{u - v}$ , r, $\pi e = u = \sin 2t$ ,  $v = t^3$ .  
\n9.1.9.  $\frac{\partial z}{\partial y}$ , ecnu  $e^{z^2} - xy^2z^3 + xz - x = 0$ .  
\n9.1.10.  $\frac{\partial z}{\partial x}$ , ecnu  $z = u\sqrt{1 - uv}$ , r, $\pi e = u = xy$ ,  $v = x + 2y$ .

**9.1.51–9.1.60.** Расставить пределы интегрирования в повторном интеграле для двойного интеграла  $\iint_D f(x, y) dxdy$  и изменить порядок интегрирования.

9.1.51. *D*: 
$$
y=0
$$
;  $y=x^2$ ;  $y=2-x$ .  
\n9.1.52. *D*:  $y=2x$ ;  $y=2\blacktriangle{-}2^x$ ;  $y=0$ .  
\n9.1.53. *D*:  $y=2-\blacktriangle{-}1^x$ ;  $y=1-x$ .  
\n9.1.54. *D*:  $y^2 = x$ ;  $x+y-2=0$ .  
\n9.1.55. *D*:  $y=0$ ;  $y=\blacktriangle{}+1^x$ ;  $y=\blacktriangle{-}1^x$ .  
\n9.1.56. *D*:  $y^2 = x$ ;  $x = \blacktriangledown{-}2^x$ ;  $x = 0$ .  
\n9.1.57. *D*:  $y^2 = x$ ;  $x = \blacktriangle{-}2^x$ ;  $y = 0$ .  
\n9.1.58. *D*:  $y=1-x^2$ ;  $y=1-\blacktriangle{-}2^x$ ;  $y=1$ .  
\n9.1.59. *D*:  $y=1-x^2$ ;  $y=1-(x-2)^2$ ;  $y=0.5$ .  
\n9.1.60. *D*:  $y=\blacktriangle{}+2^x$ ;  $y=\frac{1}{2}-\frac{x}{2}$ ;  $y=0$ .

9.2.21-9.2.30. Найти стационарные точки функции  $F(x, y)$  и исследовать их на локальный экстремум.

9.2.21. 
$$
F(x, y) = -9x^2 - 2y^2 + 6xy + 54x - 24y - 85
$$
.  
\n9.2.22.  $F(x, y) = 4x^2 + 2y^2 - 4xy + 36x - 28y + 100$ .  
\n9.2.23.  $F(x, y) = -4x^2 - 10y^2 - 12xy + 52x + 84y - 170$ .  
\n9.2.24.  $F(x, y) = -4x^2 - 8y^2 - 12xy - 52x - 72y - 154$ .  
\n9.2.25.  $F(x, y) = 4x^2 + 2y^2 + 4xy + 28x + 12y + 46$ .  
\n9.2.26.  $F(x, y) = -9x^2 - 26y^2 - 30xy + 18x + 36y - 10$ .  
\n9.2.27.  $F(x, y) = 4x^2 + 26y^2 + 20xy + 44x + 116y + 122$ .  
\n9.2.28.  $F(x, y) = x^2 + 8y^2 + 6xy + 18x + 46y + 60$ .  
\n9.2.29.  $F(x, y) = -4x^2 - 3y^2 + 8xy + 56x - 50y - 180$ .  
\n9.2.30.  $F(x, y) = x^2 + 10y^2 + 6xy + 2y + 5$ .